## **Anmeldung**

Jede Arbeitsplatzstation, von der aus TightGate-Pro genutzt werden soll, wurde bereits mit den Programmen **TightGate‑Viewer** und **TightGate-Schleuse** vorbereitet. Die Programme werden durch Administration bereitgestellt.

Bereits vorbereitete Arbeitsplatz-PCs verfügen über entsprechende Einträge im Startmenü und jeweils neue Desktop-Symbole. Über die folgenden Symbole/Einträge lassen sich der **Internetbrowser** und die **Dateischleuse** öffnen.

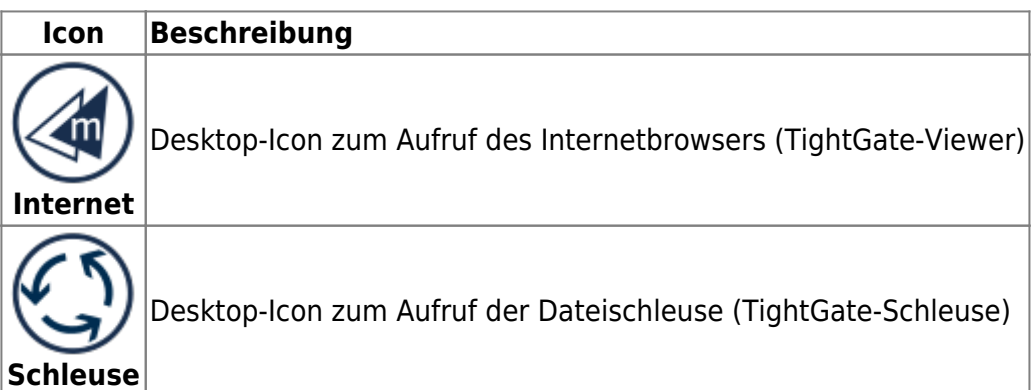

Sollte Ihre Arbeitsplatzstation noch nicht zur Nutzung von TightGate‑Pro vorbereitet sein, wenden Sie sich bitte an Ihre Systemadministration.

From: <https://help.m-privacy.de/> -

Permanent link: **[https://help.m-privacy.de/doku.php/tightgate-pro\\_benutzer:voraussetzung](https://help.m-privacy.de/doku.php/tightgate-pro_benutzer:voraussetzung)**

Last update: **2023/06/26 18:43**

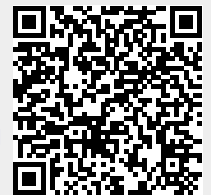